## **Автономная некоммерческая организация высшего образования Самарский университет государственного управления «Международный институт рынка»**

**Факультет среднего профессионального образования**

# УТВЕРЖДАЮ Проректор по учебной работе «\_\_\_\_» \_\_\_\_\_\_\_\_\_\_\_\_\_\_\_\_\_\_ 2021 г.

\_\_\_\_\_\_\_\_\_\_\_\_\_\_ С.Н. Перов

## **РАБОЧАЯ ПРОГРАММА УЧЕБНОЙ ДИСЦИПЛИНЫ**

## **ЕН.05 ИНФОРМАТИКА**

**Для специальности среднего профессионального образования 21.02.05 «Земельно-имущественные отношения»**

2021 год

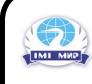

 ДОКУМЕНТ ПОДПИСАН ЭЛЕКТРОННОЙ ПОДПИСЬЮ

Сертификат: 03B9449700F8AD9FB944B600625DBE95F4 Владелец: Перов Сергей Николаевич Действителен: с 08.12.2021 до 08.03.2023

#### ОДОБРЕНА

#### СОГЛАСОВАНО

на заседании ПЦК профессиональных дисциплин «Земельно-имущественные отношения» Протокол  $\mathcal{N}_2$  от  $2021$  г. Председатель ПЦК \_\_\_\_\_\_\_\_\_\_\_\_\_\_\_\_\_ В.В. Баранова

Декан факультета среднего профессионального образования

В.В. Баранова

Рабочая программа разработана на основе Федерального государственного образовательного стандарта (далее ФГОС) по специальности среднего профессионального образования 21.02.05 «Земельно-имущественные отношения», утвержденного приказом Министерства образования и науки РФ № 486 от 12.05.2014

Организация-разработчик: Автономная некоммерческая организация высшего образования Самарский университет государственного управления «Международный институт рынка»

Составитель: Л.А. Гнучих, к.т.н., доцент, преподаватель факультета СПО

### **1. ПАСПОРТ РАБОЧЕЙ ПРОГРАММЫ УЧЕБНОЙ ДИСЦИПЛИНЫ «ИНФОРМАТИКА»**

1.1. **Область применения программы.** Рабочая программа учебной дисциплины «Информатика» является частью программы подготовки специалистов среднего звена (ППССЗ) по специальности 21.02.05 «Земельно-имущественные отношения» базовой подготовки и едина для всех форм обучения.

1.2. **Место учебной дисциплины в структуре ППССЗ:** учебная дисциплина «Информатика» относится к математическому и общему естественнонаучному циклу.

1.3. **Цели и задачи учебной дисциплины** – требования к результатам освоения учебной дисциплины:

В результате освоения учебной дисциплины студент должен **уметь**:

- использовать базовые системные программные продукты;
- использовать прикладное программное обеспечение общего назначения для обработки текстовой, графической, числовой информации.

В результате освоения дисциплины обучающийся **должен знать**:

- основные понятия автоматизированной обработки информации, общий состав и структуру персональных компьютеров и вычислительных систем;
- базовые системные программные продукты и пакеты прикладных программ для обработки текстовой, графической, числовой и табличной информации.

В результате освоения учебной дисциплины должны быть сформированы:

*общие компетенции, включающие в себя способность:*

ОК 3. Организовывать свою собственную деятельность, определять методы и способы выполнения профессиональных задач, оценивать их эффективность и качество;

ОК 5. Использовать информационно-коммуникационные технологии для совершенствования профессиональной деятельности;

ОК 8. Самостоятельно определять задачи профессионального и личностного развития, заниматься самообразованием, осознанно планировать повышение квалификации;

*профессиональные компетенции, соответствующие основным видам профессиональной деятельности:*

ПК 1.2. Подготавливать документацию, необходимую для принятия управленческих решений по эксплуатации и развитию территорий;

ПК 3.3. Использовать в практической деятельности геоинформационные системы;

ПК 4.6. Оформлять оценочную документацию в соответствии с требованиями нормативных актов, регулирующих правоотношения в этой области.

1.4. **Количество часов на освоение учебной дисциплины:** максимальной учебной нагрузки обучающегося 72 часа, в том числе обязательной аудиторной учебной нагрузки обучающегося 48 часов и 24 часа самостоятельной работы..

# **2. СТРУКТУРА И СОДЕРЖАНИЕ УЧЕБНОЙ ДИСЦИПЛИНЫ**

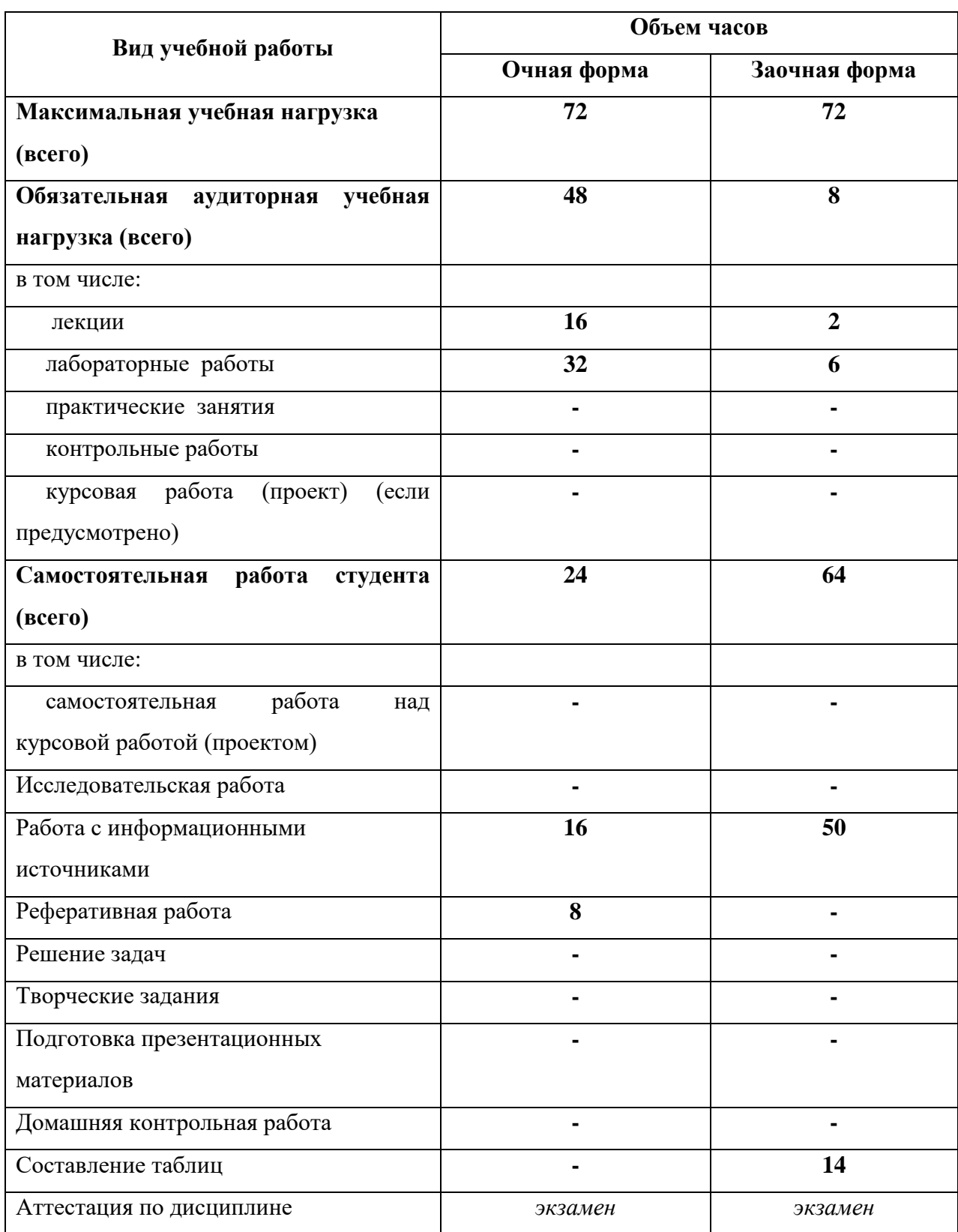

## **2.1. Объем учебной дисциплины и виды учебной работы**

# **2.2. Тематический план и содержание учебной дисциплины «Информатика»**

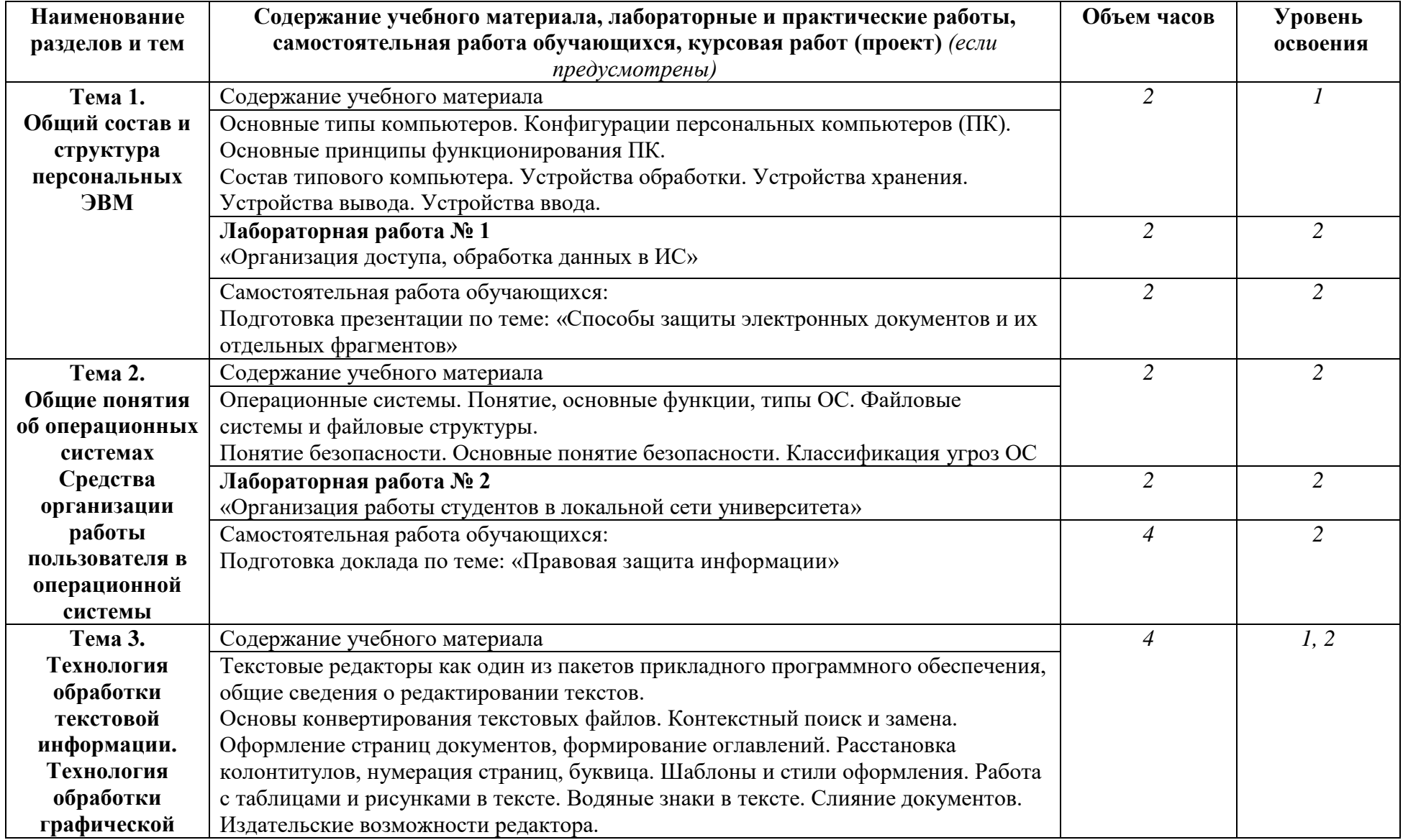

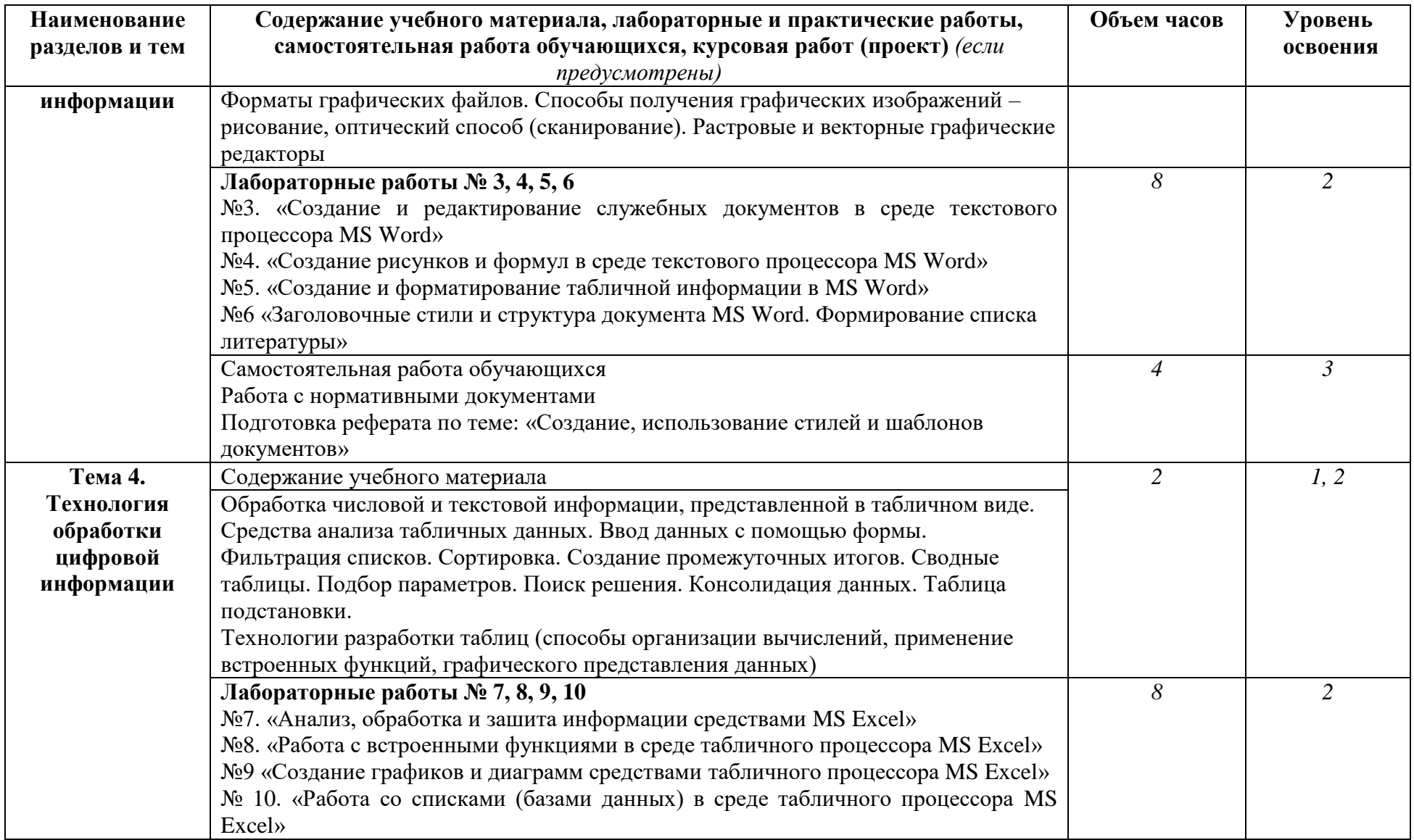

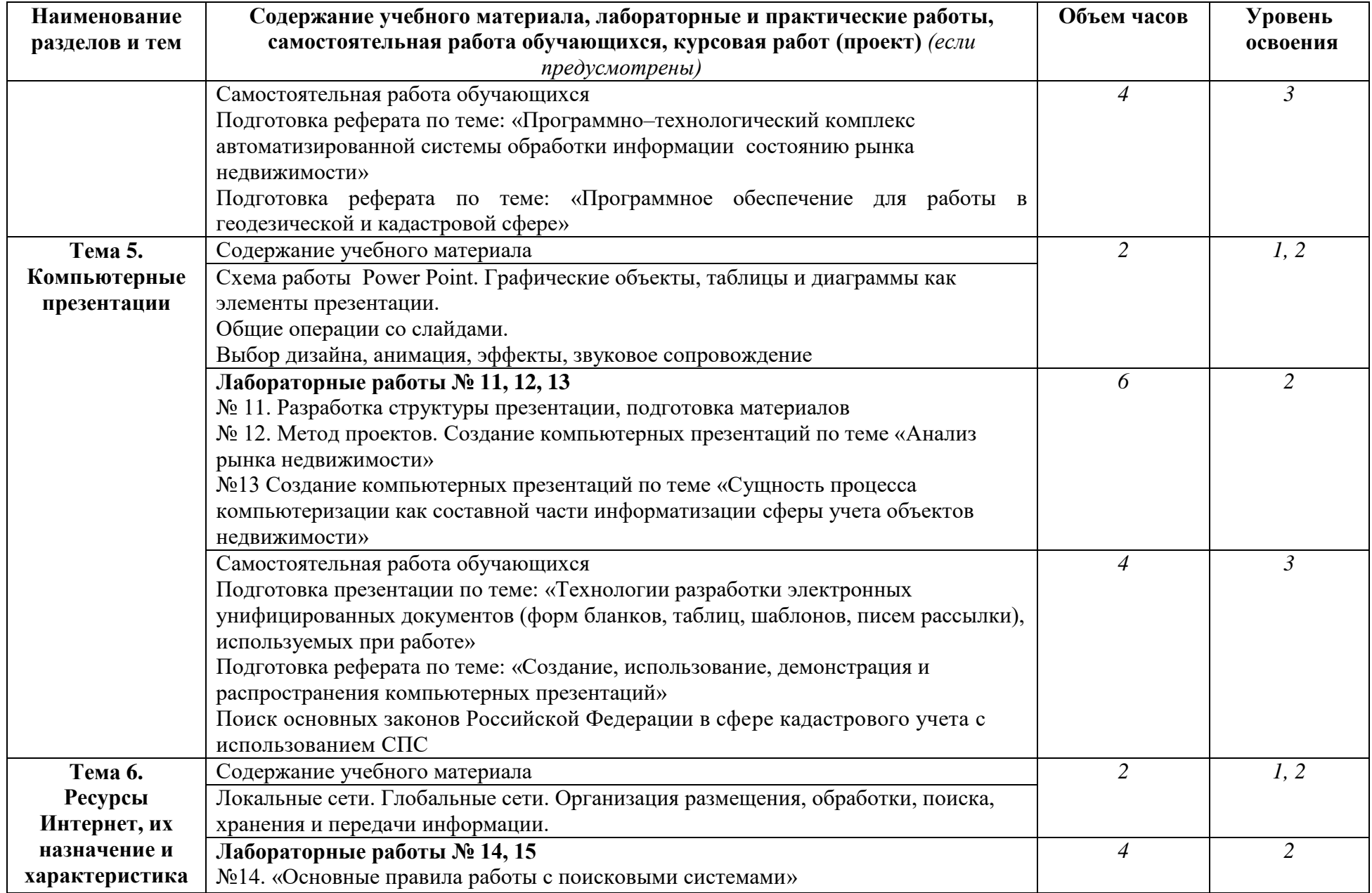

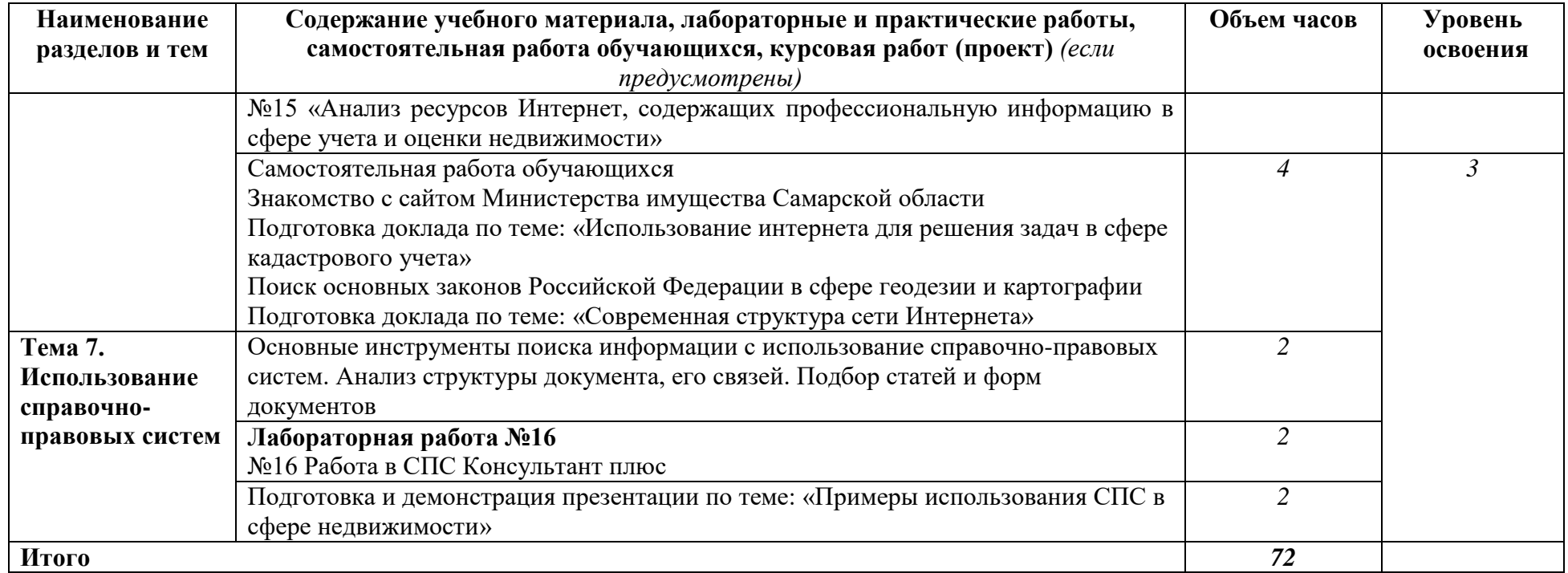

Для характеристики уровня освоения учебного материала используются следующие обозначения:

1. ознакомительный (узнавание ранее изученных объектов, свойств);

2. репродуктивный (выполнение деятельности по образцу, инструкции или под руководством)

3. продуктивный (планирование и самостоятельное выполнение деятельности, решение проблемных задач)

## **3. УСЛОВИЯ РЕАЛИЗАЦИИ УЧЕБНОЙ ДИСЦИПЛИНЫ**

#### **3.1. Требования к минимальному материально-техническому обеспечению**

Реализация учебной дисциплины «Информатика» требует наличия лаборатории информатики.

Оборудование учебной лаборатории: столы для компьютерной техники; стулья для работы за компьютером; экран для работы проектора; пластиковая доска; раздаточный материал; письменный стол и стул для преподавателя.

Технические средства обучения: современные персональные компьютеры; локальная сеть с выходом в глобальную сеть Интернет; проектор; кондиционер.

Программное обеспечение: операционная система Windows XP и выше; MS Word 2007; MS Excel 2007; MS Power Point 2007; Internet Explorer 6.0 и выше; справочноправовая система «Консультант Плюс».

## **3.2. Информационное обеспечение обучения ЛИТЕРАТУРА**

#### **Основная:**

1. Калугян, К.Х. Информатика. Информационные технологии и системы / К.Х. Калугян. – Ростов-на-Дону : Издательско-полиграфический комплекс РГЭУ (РИНХ), 2018. – 80 с. : схем., табл., ил. – Режим доступа: по подписке. – URL: <http://biblioclub.ru/index.php?page=book&id=567017>

2. Информационные технологии: лабораторный практикум / авт.-сост. А.Г. Хныкина, Т.В. Минкина. – Ставрополь : СКФУ, 2018. – 122 с. : ил. – Режим доступа: по подписке. – URL:<http://biblioclub.ru/index.php?page=book&id=562883>

3. Колокольникова, А.И. Информатика : учебное пособие / А.И. Колокольникова. – 2 е изд., испр. и доп. – Москва ; Берлин : Директ-Медиа, 2020. – 289 с. : ил., табл. – Режим доступа: по подписке. – URL: <http://biblioclub.ru/index.php?page=book&id=596690> .

4. Родыгин, А.В. Информатика. MS Office : учебное пособие. – Новосибирск : Новосибирский государственный технический университет, 2018. – 95 с. : табл., ил. – Режим доступа: по подписке. – URL: <http://biblioclub.ru/index.php?page=book&id=573861>

5. Информатика : учебное пособие : [16+] / Е. Н. Гусева, И. Ю. Ефимова, Р. И. Коробков и др. – 5-е изд., стер. – Москва : ФЛИНТА, 2021. – 260 с. : ил. – Режим доступа: по подписке. – URL:<https://biblioclub.ru/index.php?page=book&id=83542>

#### **Дополнительная:**

1. Волкова, В.М. Информатика: средства онлайн-хранения и редактирования текстовых документов. – Новосибирск : Новосибирский государственный технический университет, 2017. – 64 с. : ил., табл. – Режим доступа: по подписке. – URL: <http://biblioclub.ru/index.php?page=book&id=576578> .

2. Колокольникова, А.И. Word 2019: теория и практика : в 2 частях / А.И. Колокольникова. – Москва ; Берлин : Директ-Медиа, 2020. – Ч. 1. – 337 с. : ил. – Режим доступа: по подписке. – URL: [http://biblioclub.ru/index.php?page=book&id=595446.](http://biblioclub.ru/index.php?page=book&id=595446)

3. Старыгина, С. Д. Информатика: технологии и офисное программирование : : [16+] / С. Д. Старыгина, Н. К. Нуриев, А. А. Нургалиева ; Казанский национальный исследовательский технологический институт. – Казань : Казанский научноисследовательский технологический университет (КНИТУ), 2018. – 232 с. : ил.,табл., схем. – Режим доступа: по подписке. – URL:<https://biblioclub.ru/index.php?page=book&id=612863>

4. Колокольникова, А. И. Информатика: расчетно-графические работы : [16+] / А. И. Колокольникова. – Москва ; Берлин : Директ-Медиа, 2021. – 345 с. : ил., табл. – Режим доступа: по подписке. – URL:<https://biblioclub.ru/index.php?page=book&id=611664>

#### **4. РЕАЛИЗАЦИЯ ПРОГРАММЫ ДЛЯ ЛИЦ С ОГРАНИЧЕННЫМИ ВОЗМОЖНОСТЯМИ**

1. Образование обучающихся с ограниченными возможностями здоровья (при наличии контингента) может быть организовано как совместно с другими обучающимися, так и в отдельных группах.

В освоении дисциплины инвалидами и лицами с ограниченными возможностями здоровья большое значение имеет индивидуальная работа, подразумевающая две формы взаимодействия с преподавателем: индивидуальная учебная работа (консультации), т.е. дополнительное разъяснение учебного материала, и углубленное изучение материала и индивидуальная воспитательная работа. Индивидуальные консультации по предмету являются важным фактором, способствующим индивидуализации обучения и установлению воспитательного контакта между преподавателем и обучающимся инвалидом или обучающимся с ограниченными возможностями здоровья.

2. Учебно-методические материалы для обучающихся из числа инвалидов и лиц с ограниченными возможностями здоровья предоставляются в одной из форм, адаптированных к ограничениям их здоровья и восприятия информации.

Перечень учебно-методического обеспечения для обучающихся по дисциплине:

с нарушением слуха: в печатной форме, в форме электронного документа;

 с нарушением зрения: в печатной форме увеличенным шрифтом, в форме электронного документа;

 с нарушением опорно-двигательного аппарата: в печатной форме, в форме электронного документа.

Данный перечень может быть конкретизирован в зависимости от контингента обучающихся.

3. Освоение дисциплины инвалидами и лицами с ограниченными возможностями здоровья осуществляется с использованием средств обучения общего и специального назначения: мультимедийное оборудование с возможностью экранного увеличения для студентов с нарушением зрения, источники питания для индивидуальных технических средств.

В аудитории, где обучаются инвалиды и лица с ограниченными возможностями здоровья, предусматривается соответствующее количество мест для обучающихся с учетом ограничений их здоровья.

## **5. КОНТРОЛЬ И ОЦЕНКА РЕЗУЛЬТАТОВ ОСВОЕНИЯ ДИСЦИПЛИНЫ**

### **5.1. Контроль результатов освоения учебной дисциплины**

Контроль и оценка результатов освоения учебной дисциплины осуществляется преподавателем в процессе проведения практических занятий, тестирования, а также выполнения обучающимися индивидуальных заданий.

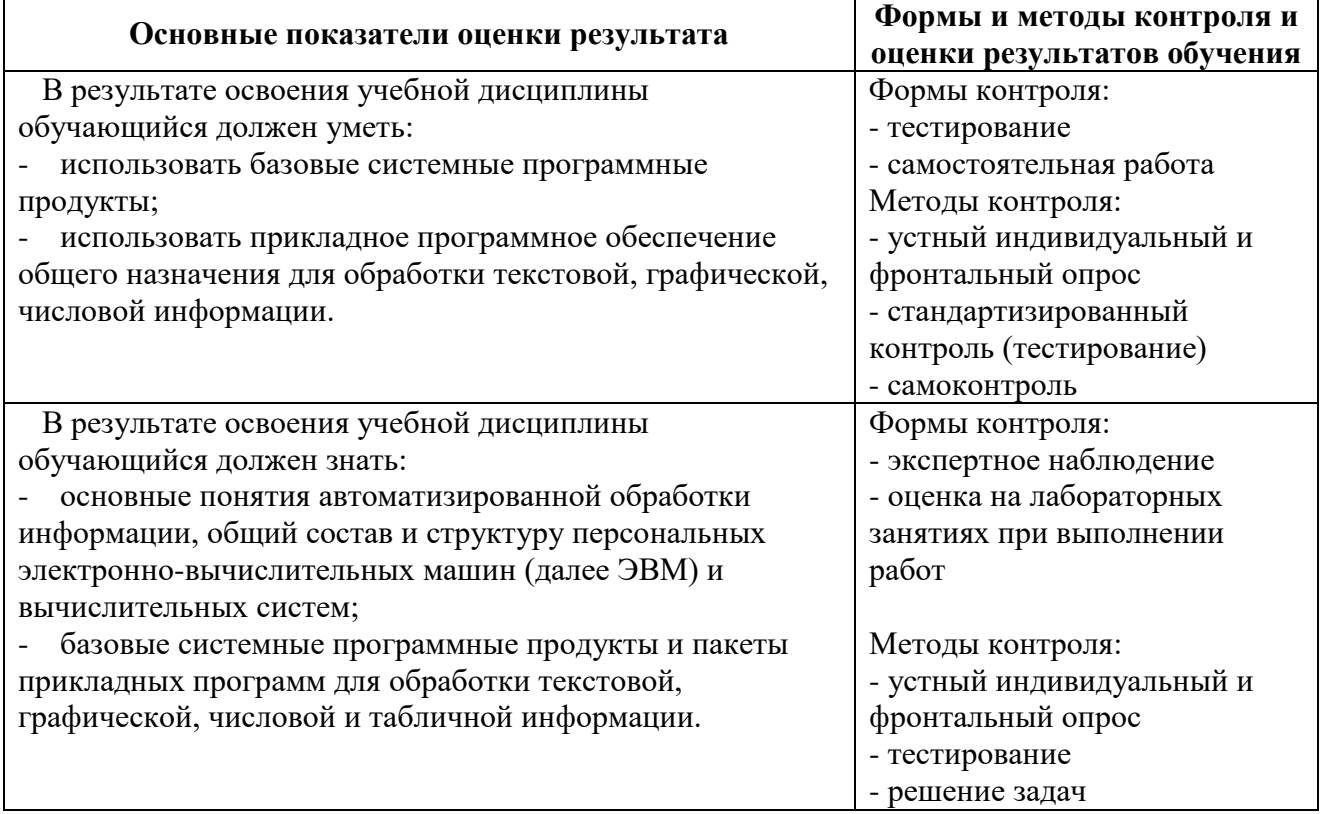

#### **5.2. Перечень вопросов для подготовки к экзамену по дисциплине «Информатика»**

- 1. Основные типы компьютеров. Конфигурации персональных компьютеров (ПК).
- 2. Основные принципы функционирования ПК.
- 3. Состав типового компьютера. Устройства обработки. Устройства хранения. Устройства вывода. Устройства ввода.
- 4. Операционные системы. Понятие, основные функции, типы ОС.
- 5. Файловые системы и файловые структуры.
- 6. Понятие безопасности. Основные понятие безопасности.
- 7. Классификация угроз ОС.
- 8. Обзор интерфейса программы MS Word.
- 9. Как установить параметры страницы?
- 10. Как создать колонтитулы?
- 11. Как выполнить выравнивание текста и интервалов?
- 12. Как создать списки?
- 13. Создание и применение стиля.
- 14. Как создается оглавление?
- 15. Как создать графические схемы?
- 16. Какими способами в документах Word можно создавать таблицы?
- 17. Какие операции можно выполнять в таблицах Word?
- 18. Как отформатировать таблицу Word?
- 19. Как в таблицах Word выполняются вычисления?
- 20. Какие элементы могут входить в состав формул в таблицах Word?
- 21. Какие функции можно использовать в таблицах Word?
- 22. Как обновить результаты вычислений при изменении данных в таблице?
- 23. Какими способами в документах Word можно создавать диаграммы?
- 24. Как отредактировать диаграмму?
- 25. Как создать стиль?
- 26. Как изменить стиль?
- 27. Как отобразить полосу стилей на экране?
- 28. Какие списки могут быть в текстовых документах?
- 29. Как создать предметный указатель?
- 30. Для чего предназначен режим структуры документа?
- 31. На каких уровнях может выполняться ограничение доступа пользователей к информации в электронных таблицах?
- 32. Перечислите средства автоматического обобщения и анализа данных электронной таблины.
- 33. Как задается адрес ячейки в электронной таблице?
- 34. Какие знаки операций используются в формулах электронных таблиц?
- 35. С какого знака начинается ввод формулы?
- 36. Как записываются абсолютные и относительные ссылки на ячейки?
- 37. Что происходит с относительными ссылками при копировании формул?
- 38. Можно ли задать в формуле ссылку на ячейку, расположенную в другой рабочей книге?
- 39. Какие основные категории функций присутствуют практически во всех табличных процессорах?
- 40. Какие возможности реализованы в табличных процессорах для работы со списками (табличными базами данных)?
- 41. Объясните суть понятия «базы данных».
- 42. Какова структура базы данных?
- 43. Как осуществляется сортировка данных в MS Excel?
- 44. Как выполняется фильтрация данных?
- 45. Как подводятся промежуточные итоги?
- 46. Что из себя представляет окно PowerPoint?
- 47. Какой дополнительный пункт содержится в строке меню PowerPoint?
- 48. В каких режимах можно просматривать слайд?
- 49. Из чего состоит «Панель инструментов»?
- 50. Какие дополнительные команды содержит меню «ВСТАВКА»?
- 51. Что такое шаблон оформления?
- 52. Какой режим просмотра слайдов позволяет контролировать и проводить показ, просмотр, сортировку, удаление, создание новых слайдов?
- 53. Зачем необходима функция скрытый слайд?
- 54. Какие функции выполняет функция страницы заметок?
- 55. Какие есть виды форматирования слайдов?
- 56. Какие есть возможности вставок в слайды презентации PowerPoint?
- 57. Какие виды услуг предоставляет интернет
- 58. Что такое СПС?
- 59. Основные способы поиска нормативно-правовых документов в СПС Консультант+.
- 60. Анализ связей документа в СПС Консультант+.

## **6. ИСПОЛЬЗОВАНИЕ АКТИВНЫХ И ИНТЕРАКТИВНЫХ ФОРМ И МЕТОДОВ ОБУЧЕНИЯ**

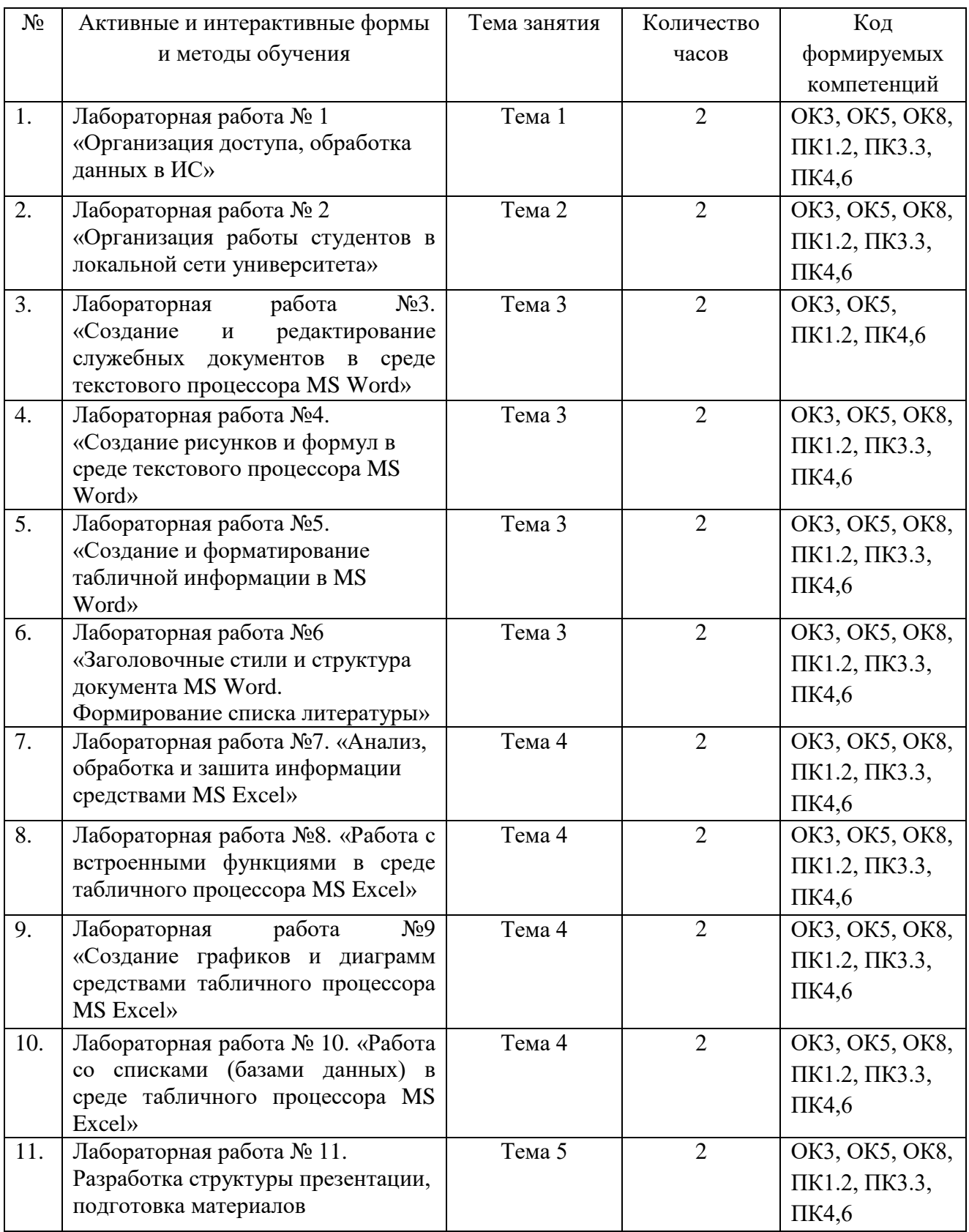

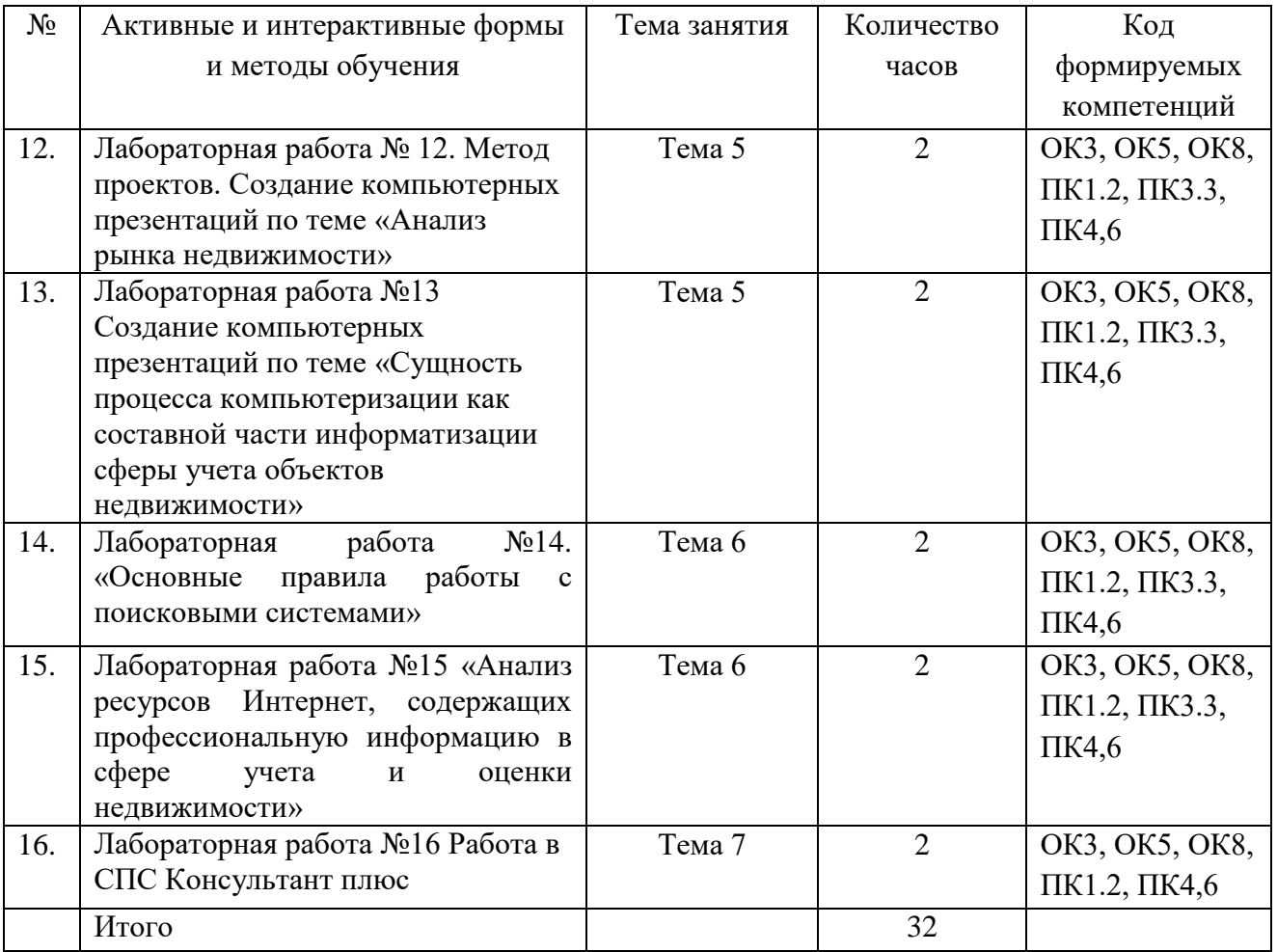